# Zentrale Icons: Unterschied zwischen den Versionen

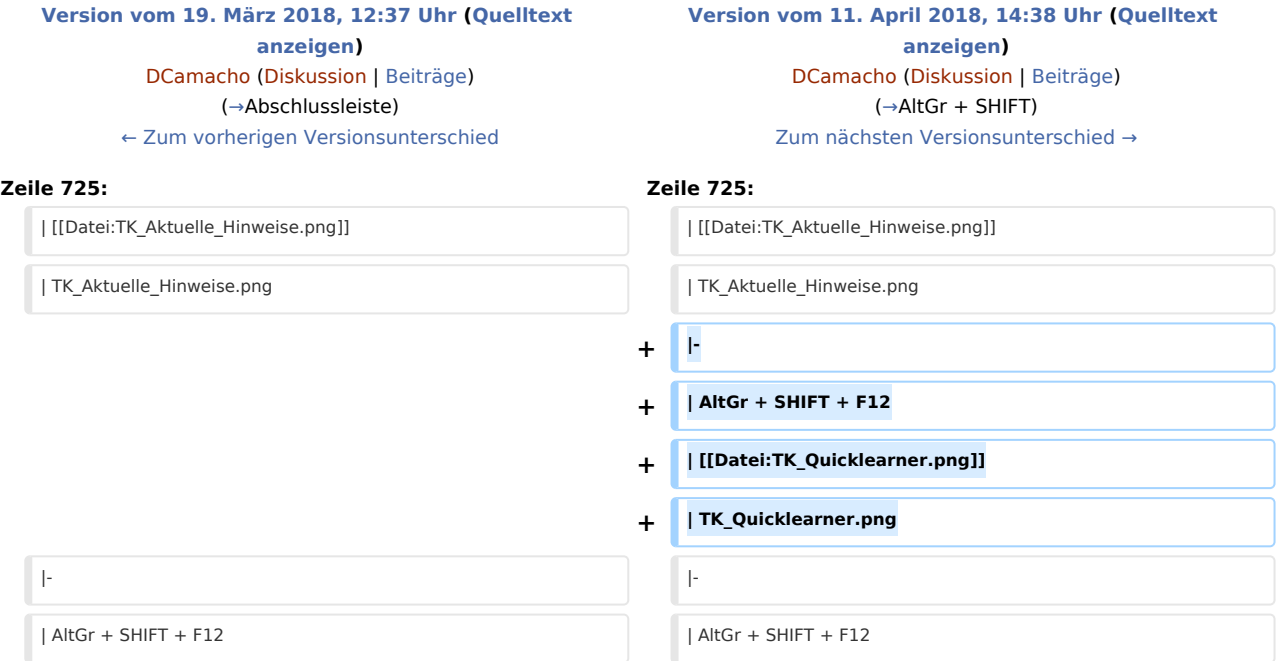

# Version vom 11. April 2018, 14:38 Uhr

#### **DIESE SEITE WIRD NUR VOM ADMIN BEARBEITET!**

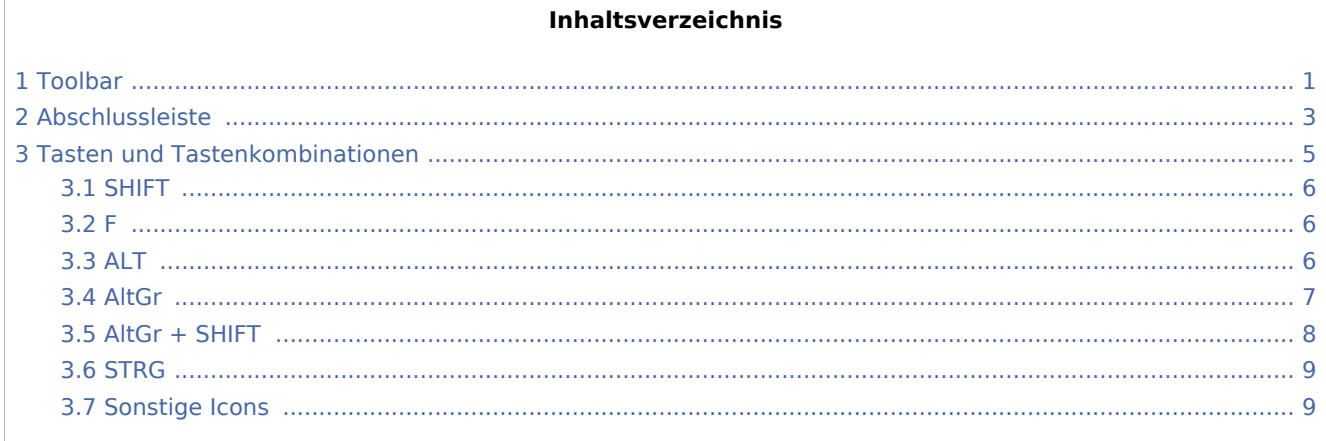

### <span id="page-0-0"></span>Toolbar

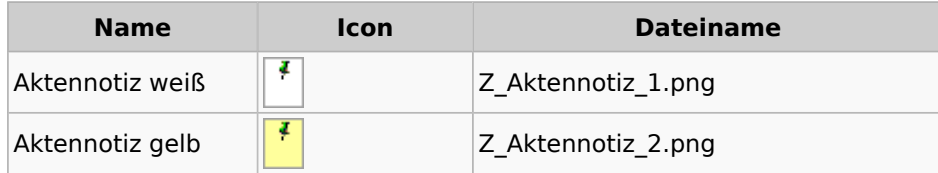

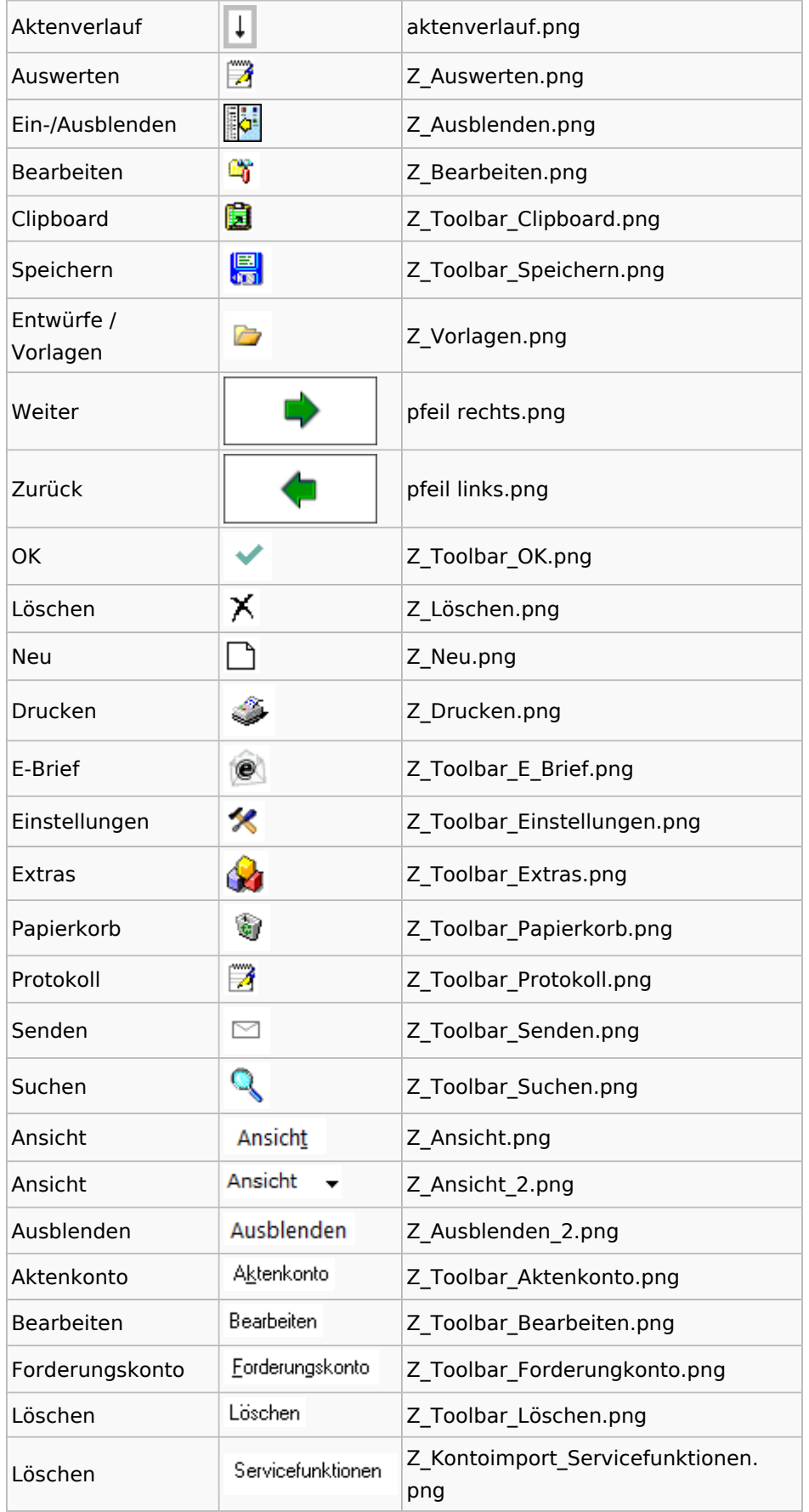

Schnelleingabe Schnelleingabe Z\_Schnelleingabe.png

## <span id="page-2-0"></span>Abschlussleiste

![](_page_2_Picture_119.jpeg)

![](_page_3_Picture_117.jpeg)

![](_page_4_Picture_130.jpeg)

# <span id="page-4-0"></span>Tasten und Tastenkombinationen

![](_page_4_Picture_131.jpeg)

![](_page_5_Picture_171.jpeg)

### <span id="page-5-0"></span>SHIFT

![](_page_5_Picture_172.jpeg)

#### <span id="page-5-1"></span>F

![](_page_5_Picture_173.jpeg)

### <span id="page-5-2"></span>ALT

![](_page_5_Picture_174.jpeg)

![](_page_6_Picture_171.jpeg)

### <span id="page-6-0"></span>AltGr

![](_page_6_Picture_172.jpeg)

AltGr + 4  $\left[\overline{\text{AltGr}}\right]\left[\overline{4}\right]$  TK\_LKH\_Index.png AltGr + F2  $\parallel$  AltGr  $\parallel$  F2  $\parallel$  TK AltGr F2.png TK\_Aktensuche\_Gegner. F<sub>3</sub> AltGr  $+$  F3 Alt Gr png AltGr + F4  $\parallel$  Alt Gr  $\parallel$  [F4] TK\_Postleitzahlen.png AltGr + F5  $\parallel$  AltGr  $\parallel$  [F5] TK\_Kostenblatt.png  $\text{AltGr} + \text{F7}$   $\left[\text{AltGr}\right]\left[\text{F7}\right]$  TK\_Reisekosten.png AltGr + F8  $\parallel$  Alt Gr  $\parallel$  [F8  $\parallel$  TK\_ZH\_Timesheet.png AltGr + F9  $\parallel$  AltGr  $\parallel$  F9  $\parallel$  TK\_Postauslagen.png AltGr + Alt Gr  $[F10]$  TK\_Textbausteine.png F10 AltGr + TK\_Sanden\_Danner.png Alt Gr F12

Zentrale Icons: Unterschied zwischen den Versionen

#### <span id="page-7-0"></span>AltGr + SHIFT

![](_page_7_Picture_223.jpeg)

![](_page_8_Picture_164.jpeg)

### <span id="page-8-0"></span>**STRG**

![](_page_8_Picture_165.jpeg)

# <span id="page-8-1"></span>Sonstige Icons

![](_page_8_Picture_166.jpeg)